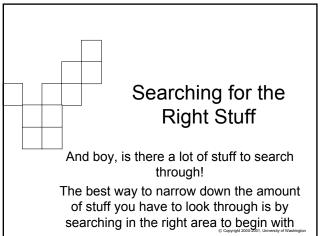

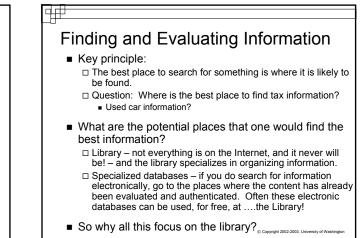

### ╡╓╴

### What do Humans do?

- We associate things with other things and we organize them (group them together)
- Humans have a natural tendency to organize (cluster) similar things together

□ When you were a child, did you put all of your Barbie dolls in one place, or all of your robot toys? How about the same color toys?

- Think about the subjects you study in school: Math, Social Sciences, Geography, Art, etc.
   Each of these subjects is further divided, becoming more and more detailed, specialized
- Librarians tackle the problem of trying to organize and place information where people can most easily of ind: the University of Waterstoor

# **Organizing Electronic Things**

If we tend to group similar things together, then we also tend to look for things that are similar in the same places

□ Problem: Do any 2 people organize things in exactly the same way? Do any 2 groups of people?

- Now, go to the web where all of that stuff sits
   NO organization
- But, individual web sites can try to organize their "stuff". A well-designed and wellorganized site will help you find the "stuff" faster

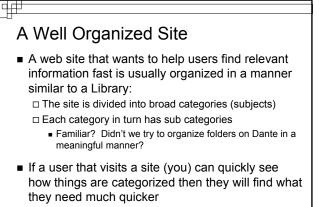

□ This assumes they have started looking in the right spot...
© Copyright 2002 2000. University of Washington

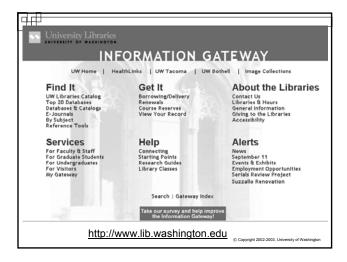

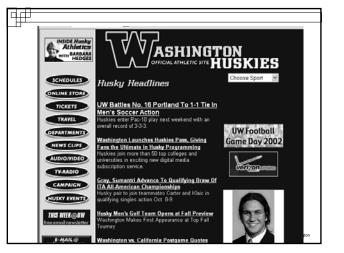

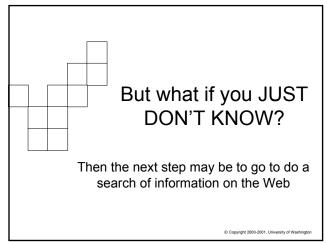

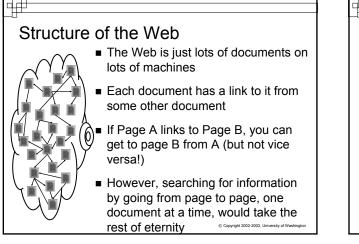

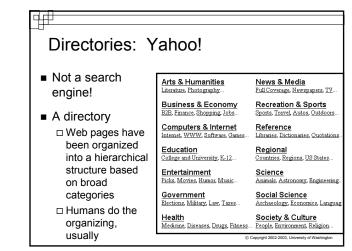

| <ul> <li>What is a Search Engine?</li> <li>A collection of programs designed to assist users in finding information</li> </ul>                                                                |
|----------------------------------------------------------------------------------------------------|
| <ul> <li>Consists of four things (the book gives the 2 main ones):</li> <li>A crawler (aka spider, robot)</li> <li>A query processor</li> <li>A user interface</li> <li>A database</li> </ul> |
|                                                                                                    |

# Search Engine parts:

- A crawler does what the name implies:
  - □ "Crawls the Internet" building an index of URLs and key terms that are hopefully an indicator of the content of the page.
- A query processor takes a request from the user (search terms)
  - Interprets your question as best it can to return useful information
  - Retrieves the list of URLs associated with a given set of key word terms according to the index

© Copyright 2002-2003, University of Washington

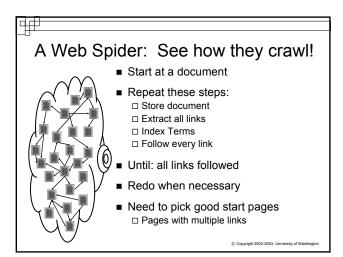

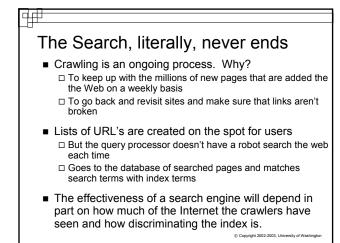

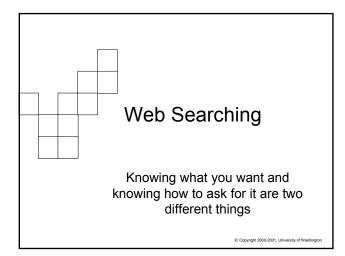

## Search Technique

- Search engines use basic logic to determine how to answer your question
- Boolean logic, in the form of Boolean operators, are the foundation of search logic:
  - □ AND
  - □ OR
  - □ NOT
- Many search engines now use "search math" instead of Boolean terms

□ +, -

© Copyright 2002-2003, University of Washington

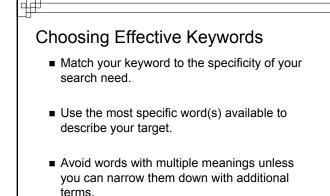

© Copyright 2002-2003, University of Washington

© Copyright 2002-2003, University of Was

# **Boolean Operators**

- AND (+): Narrows results --> Dog AND Cat
   Pages are returned ONLY if Dog and Cat appear in the index for that page
- OR: Widens results --> Dog OR Cat
   Pages are returned if just Dog is in the index, or if

just Cat is in the index, or if both terms appear in the index for that page

NOT (-) Narrows results --> Dog NOT Cat □ Dog is in the index, and Cat is NOT. □ No pages with Cat will be returned, even if Dog if

No pages with Cat will be returned, even if Dog is in them
© Copyright 2002-2003, University of Washing

Narrowing Your Results
Add more terms.
Add more specific terms.
Use Boolean/Math qualifiers

Parenthesis have the same effect in Search Engines as they do in math
Example: (Dog OR Cat) AND Bird

Will find all pages where Dog or Cat or both are in the page, then look to make sure Bird is also on those pages and return those results

Grouping

- Search for exact phrases, like titles, with quotation marks
   "Fellowship of the Ring"
- Using "" around a phrase in many search engines will limit results to pages indexed with the phrase -->
   "Fellowship of the Ring"

it will not retrieve "Fellowship, Rings and community"

but will retrieve "Fellowship of the Ring should get an Oscar!"

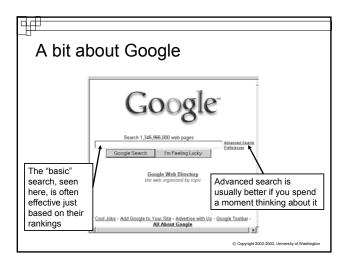

| Adv                        | anced Search                                                                                                    |
|----------------------------|----------------------------------------------------------------------------------------------------|
| Goo                        | Advanced Search AND constraints                                                                                                 |
| Advanced W                 | eb Search                                                                                                    |
| Find results               | with all of the words                                                                                                    |
| Language                   | Return pages written in any language NOT constraints                                                                            |
| Occurrences                | Return results where my terms occur anywhere in the page                                                                        |
| Domains                    | Only return results from the site or domain e.g. google.com, .org More info                                                     |
| SafeSearch                 | No filtering C Filter using SafeSearch                                                                                          |
| Image Searc<br>Find images | h (BETA) Google uses an extremely<br>Find image / simple idea to create a very search sophisticated search engine maker content |

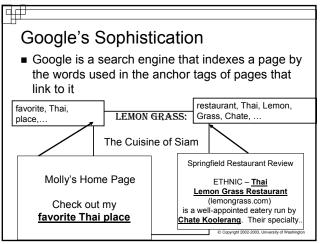

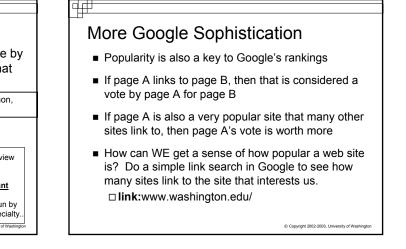

### Summary

4

- Search where you are most likely to find the information
- Good sites will have effective navigation that you can easily figure out
- Local searches in good sites can quickly find candidate pages
- Search Engines build indexes to assist in searching the web
- When doing a search of two or more words or phrases, specify whether
  - $\square$  Both words MUST be present: AND, +
  - $\hfill\square$  At least one of the words must be present: OR

The word(s) must NOT be present: NOT, © Copyright 2002-2003, University of Wa